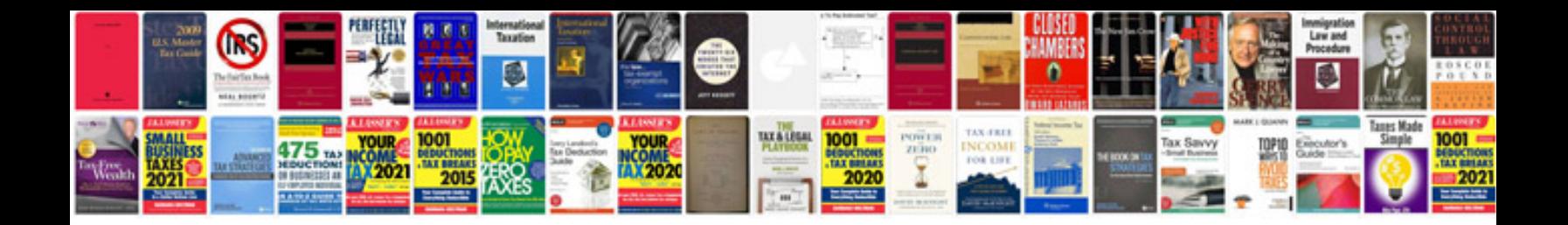

Hartke a100 manual

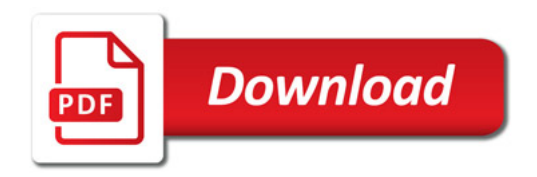

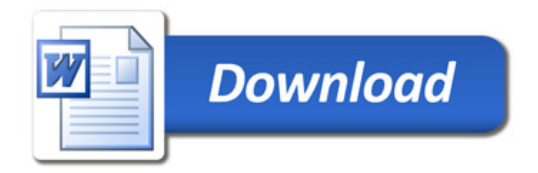